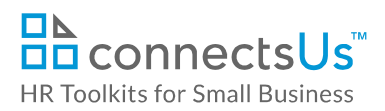

# **About the Spreadsheet**

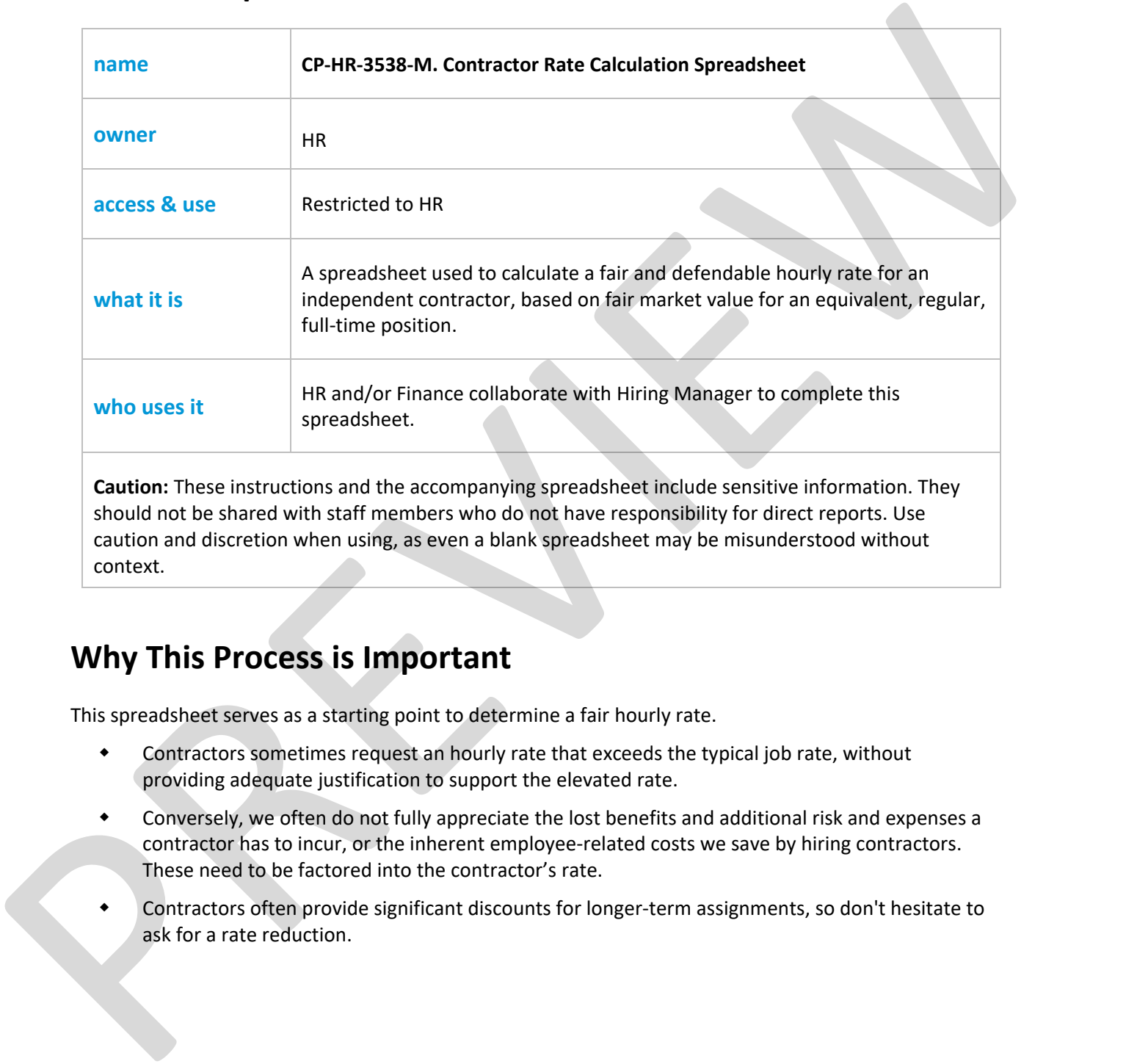

## **Why This Process is Important**

This spreadsheet serves as a starting point to determine a fair hourly rate.

- Contractors sometimes request an hourly rate that exceeds the typical job rate, without providing adequate justification to support the elevated rate.
- Conversely, we often do not fully appreciate the lost benefits and additional risk and expenses a contractor has to incur, or the inherent employee-related costs we save by hiring contractors. These need to be factored into the contractor's rate.
- Contractors often provide significant discounts for longer-term assignments, so don't hesitate to ask for a rate reduction.

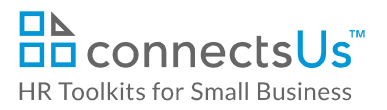

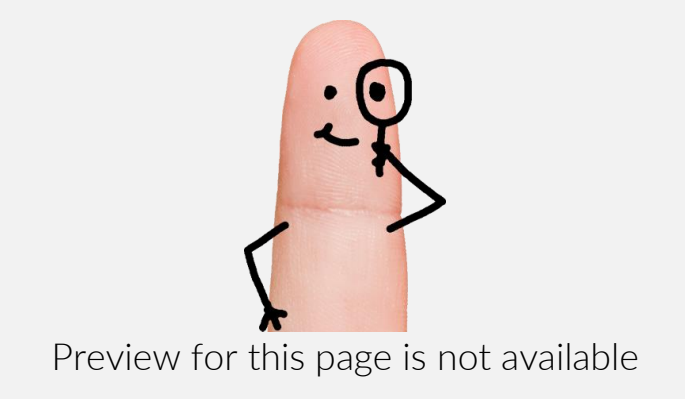

[FIND OUT MORE](https://connectsus.com/user/register)

- OR -

Unlock features for all templates & kits. Get ConnectsUs HR™ now!

**[FOR](https://connectsus.com/hr-small-business)  [SMALL BUSINESS](https://connectsus.com/hr-small-business)**

#### **Step 1 – Calculate the Adjusted Daily Rate of the Regular Full-Time Position**

This section determines an employee's actual days worked in a year to calculate the true rate paid for that time. For example, if someone is paid \$75,000 per year, and you divide that salary by the number of weekday hours in a year, you won't get the actual hourly rate for time actually worked. As you will see below, an employee with paid time off benefits works significantly less than a regular work week.

This section is key to the calculation of the Contractor's rate as it reverse engineers the annual salary to show the actual pay the individual in the position would receive if they were to only be paid for time worked – which is how contractors are paid.

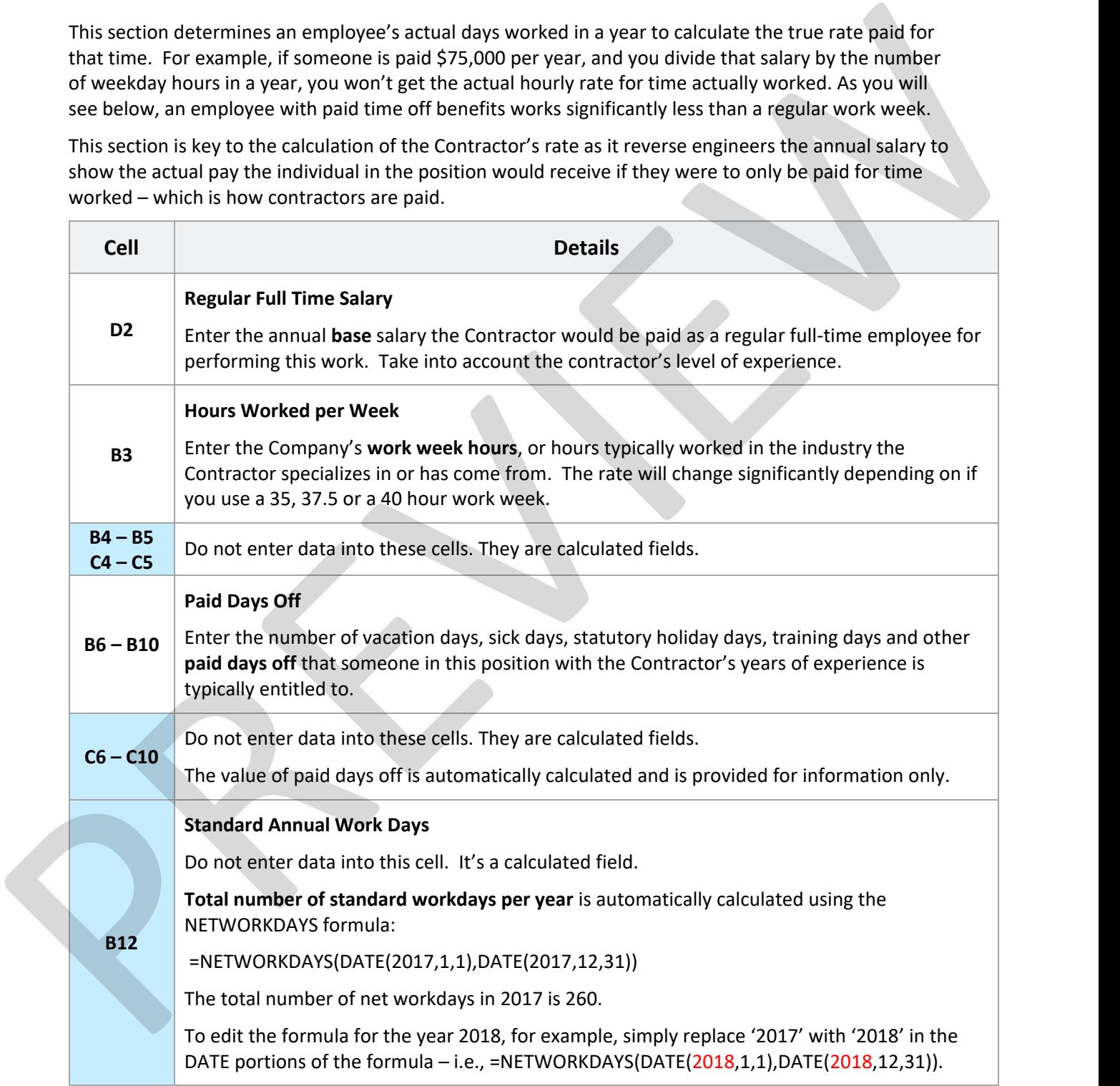

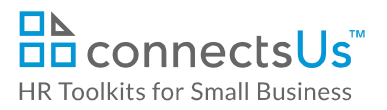

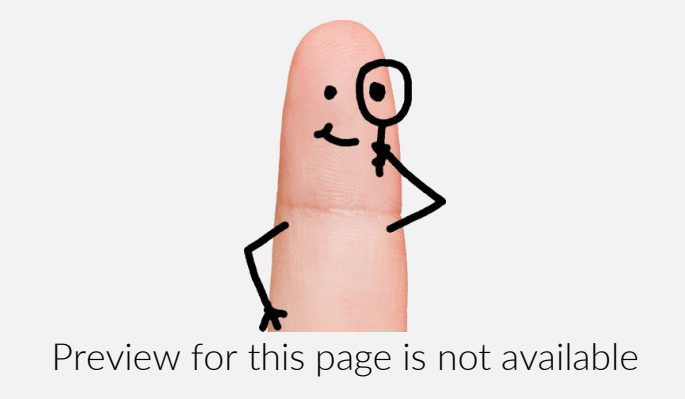

[FIND OUT MORE](https://connectsus.com/user/register)

- OR -

Unlock features for all templates & kits. Get ConnectsUs HR™ now!

**[FOR](https://connectsus.com/hr-small-business)  [SMALL BUSINESS](https://connectsus.com/hr-small-business)**

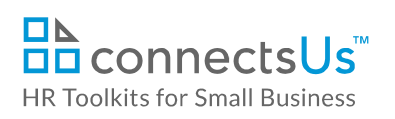

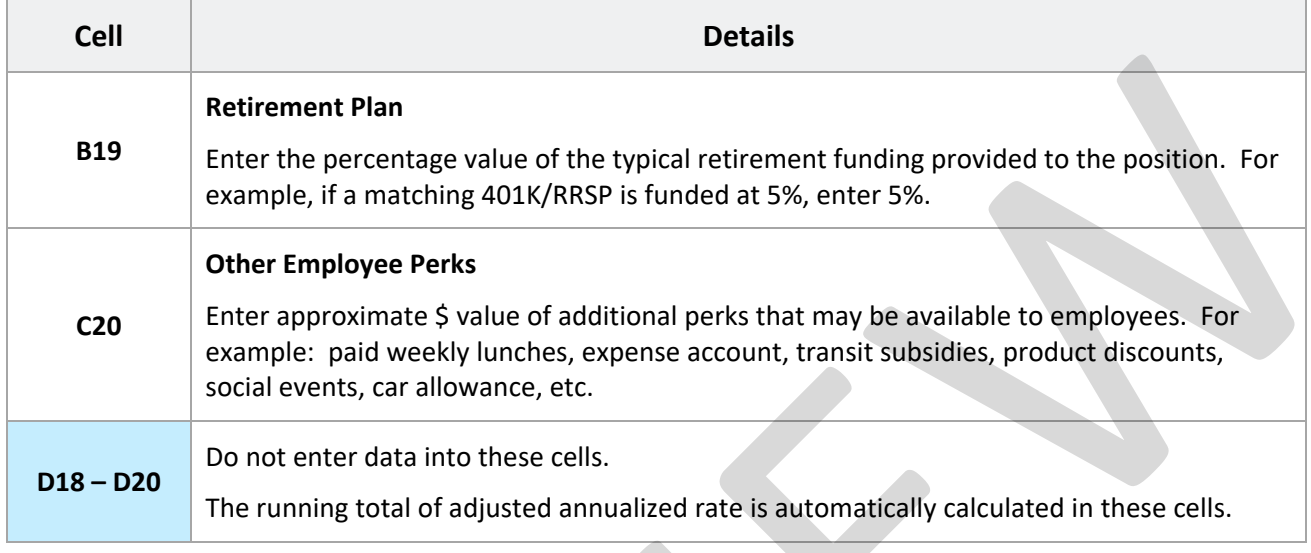

### **Step 3 – Add Additional Cost Savings to the Company**

The following are expenses that are incurred if the position was held by an employee and represent cost savings to the Company when hiring a Contractor.

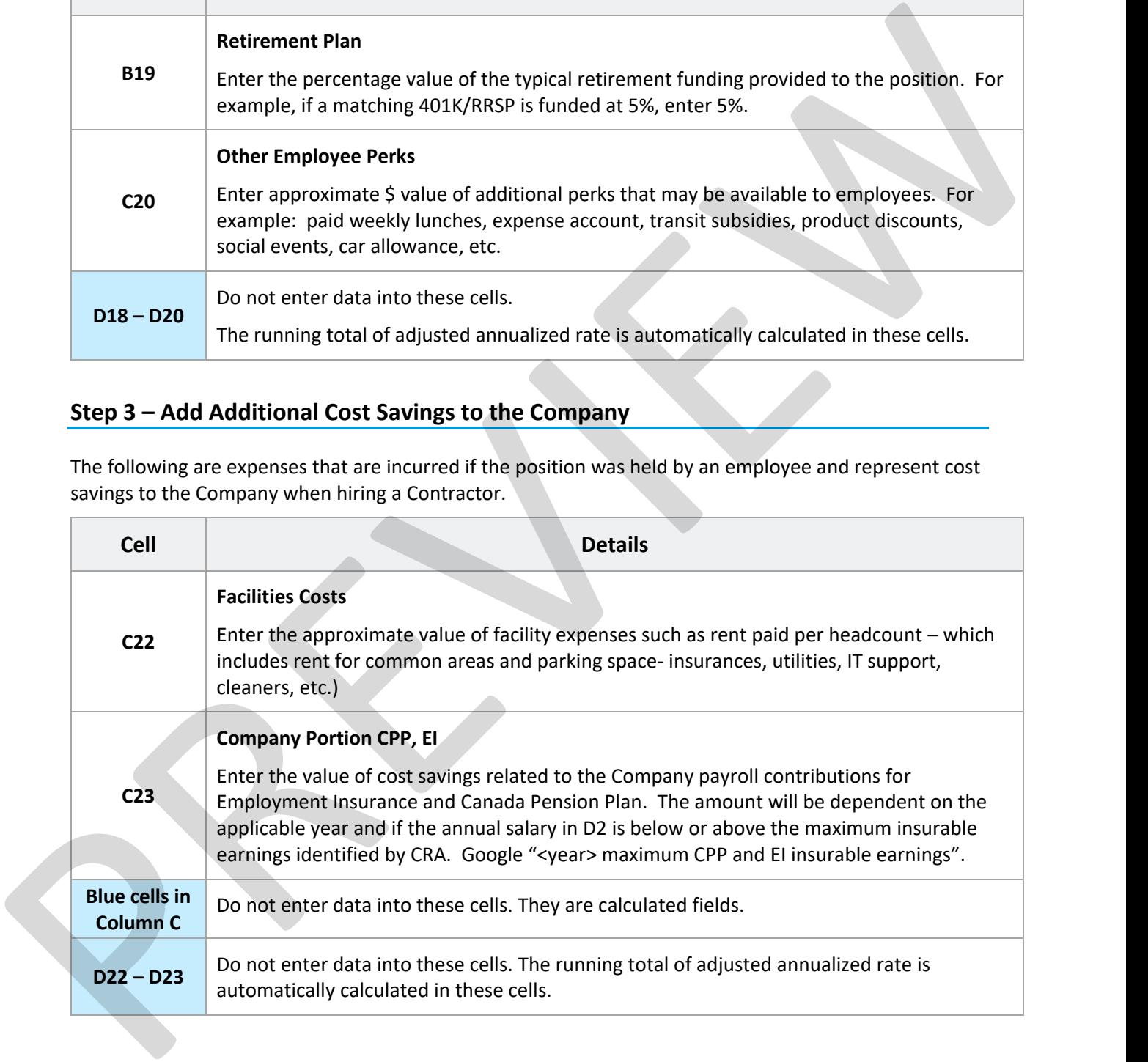

This is a generic template for reference only. Consult current legislation in your area to ensure compliance. Document Owner: HR This file includes embedded ConnectsUs identifiers. Prohibited use without a valid license. *[Learn more](http://www.connectsus.com/licenses/overview)* Last Updated: Dec 23, 2016

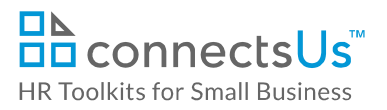

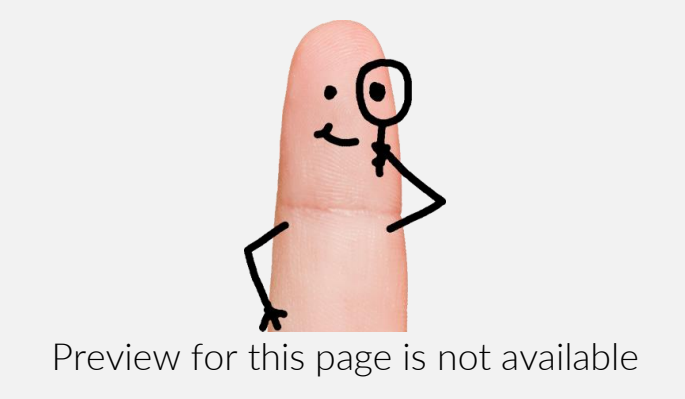

[FIND OUT MORE](https://connectsus.com/user/register)

- OR -

Unlock features for all templates & kits. Get ConnectsUs HR™ now!

**[FOR](https://connectsus.com/hr-small-business)  [SMALL BUSINESS](https://connectsus.com/hr-small-business)**

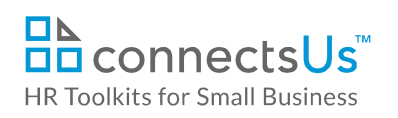

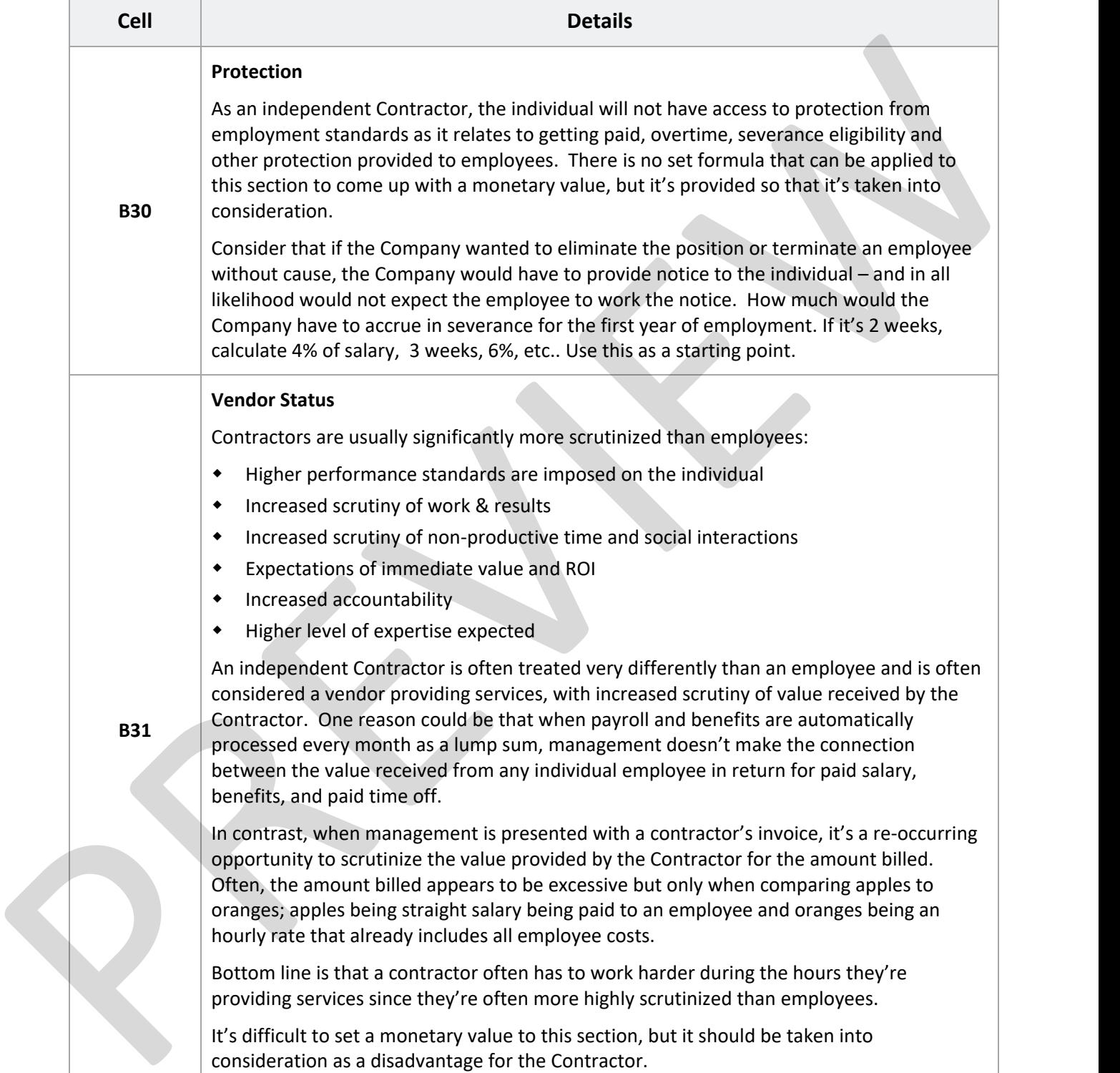

#### **Copyright © [ConnectsUs Intranet Inc.](http://www.connectsus.com/)** 7/9 Document #: **CP-HR-3538-I-1.0**

This is a generic template for reference only. Consult current legislation in your area to ensure compliance. Document Owner: HR This file includes embedded ConnectsUs identifiers. Prohibited use without a valid license. *[Learn more](http://www.connectsus.com/licenses/overview)* Last Updated: Dec 23, 2016

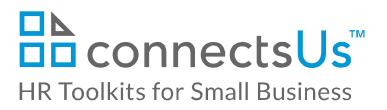

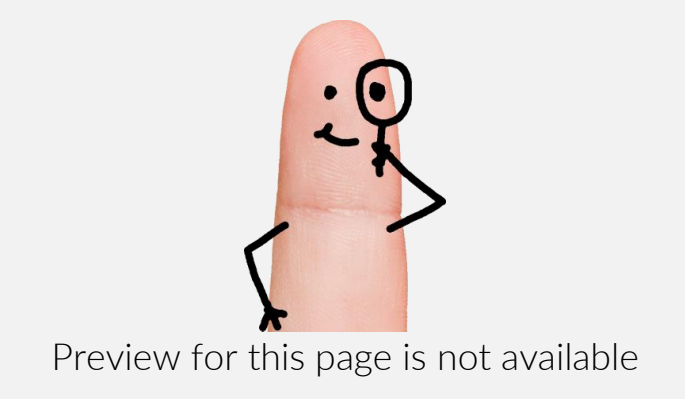

[FIND OUT MORE](https://connectsus.com/user/register)

- OR -

Unlock features for all templates & kits. Get ConnectsUs HR™ now!

**[FOR](https://connectsus.com/hr-small-business)  [SMALL BUSINESS](https://connectsus.com/hr-small-business)**

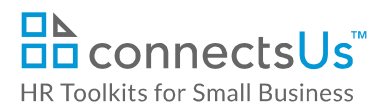

#### **Step 6 – Calculate Independent Contractor Rate**

The resulting calculated figures in Step 6 represent the minimum or lower-end rate that the Contractor would charge, such as in the case of a longer term contract with steady hours. This rate would be on par with an employee whose salary is usually guaranteed for at least 3 months.

If you're hiring the Contractor for a shorter term, the rate may be higher since the Contractor will be spending time and administrative efforts when looking for other work.

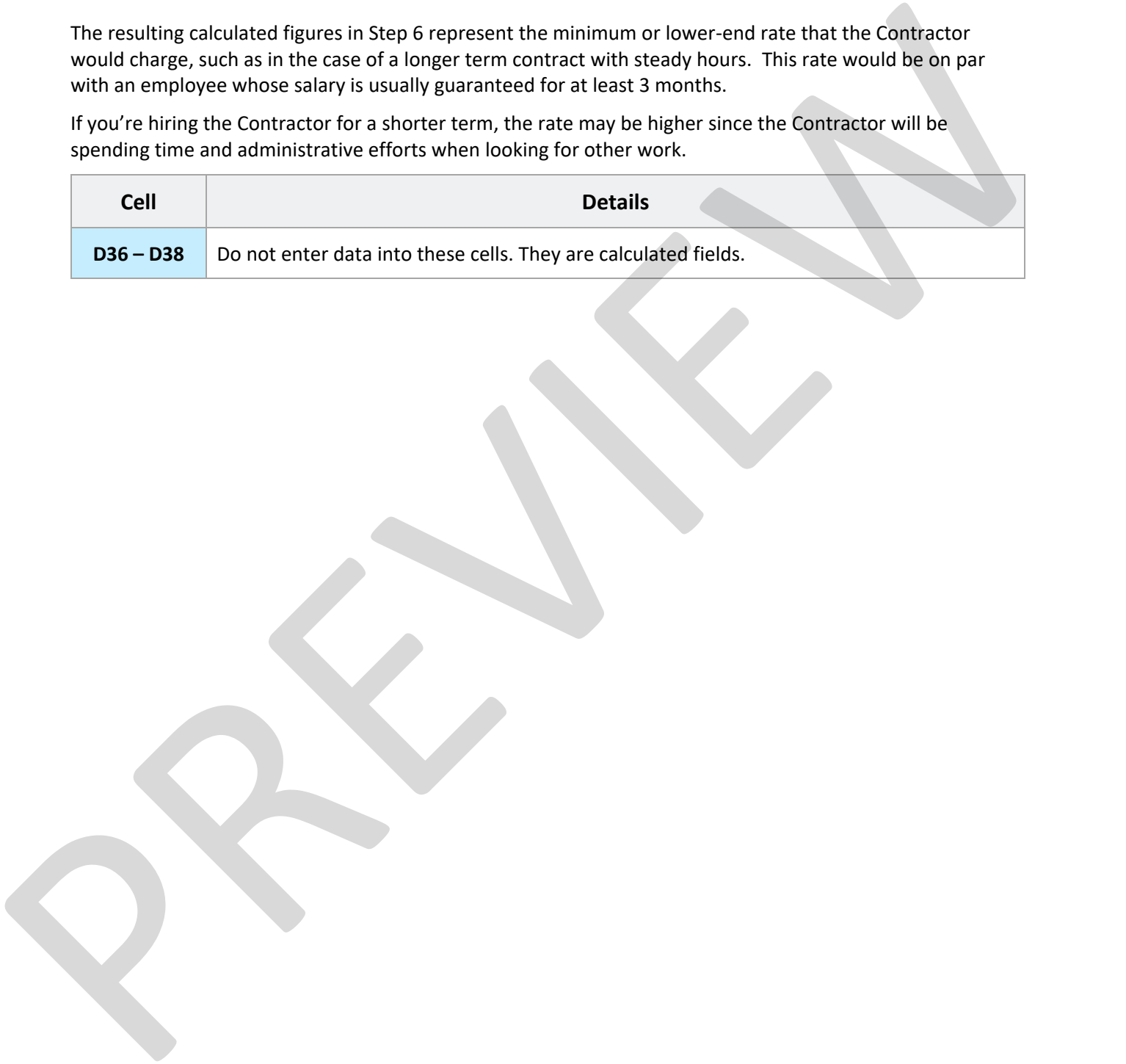

*Copyright* **©** *[ConnectsUs Intranet Inc.](http://www.connectsus.com/)* 9 / 9 Document #: **CP-HR-3538-I-1.0**

This is a generic template for reference only. Consult current legislation in your area to ensure compliance. Document Owner: HR This file includes embedded ConnectsUs identifiers. Prohibited use without a valid license. *[Learn more](http://www.connectsus.com/licenses/overview)* Last Updated: Dec 23, 2016